<span id="page-0-0"></span>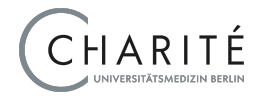

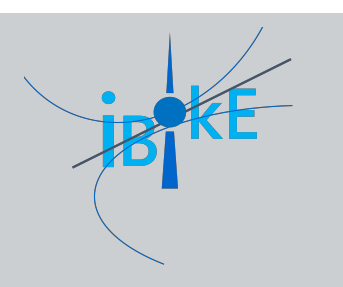

## A Maximum Wilcoxon-Mann-Whitney Test In High Dimensions

#### **Lukas Mödl**

#### Frank Konietschke

Symposium Statistical Planning of Translational Studies

Mar 21, 2024

# Example:

#### <span id="page-1-0"></span>Post Covid Syndrome (PCS) and Chronique Fatigue Syndrome (CFS)

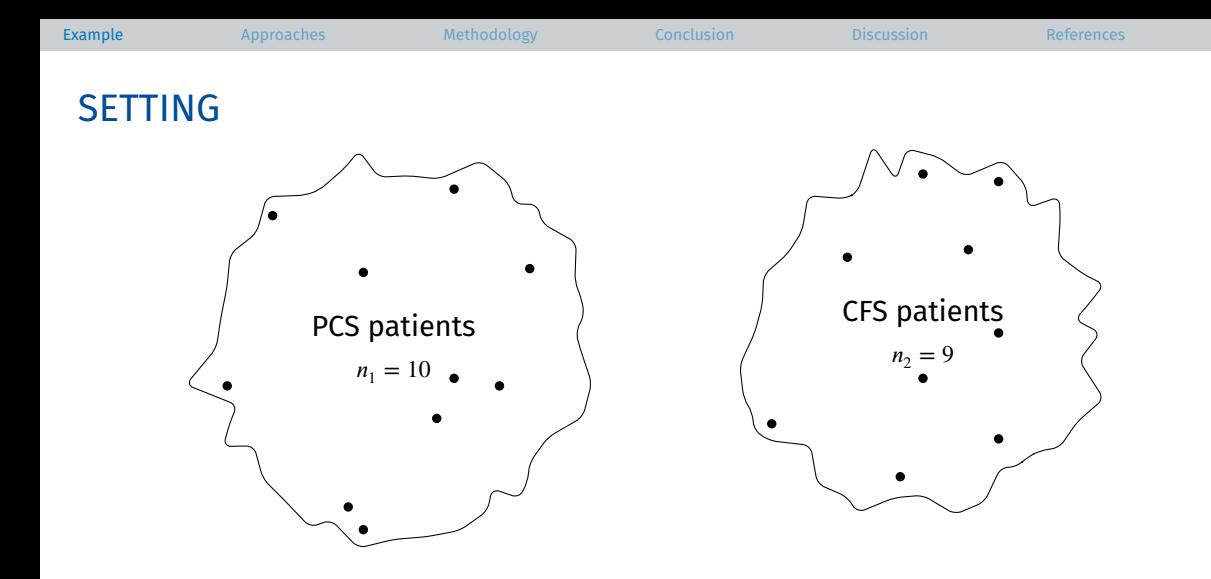

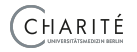

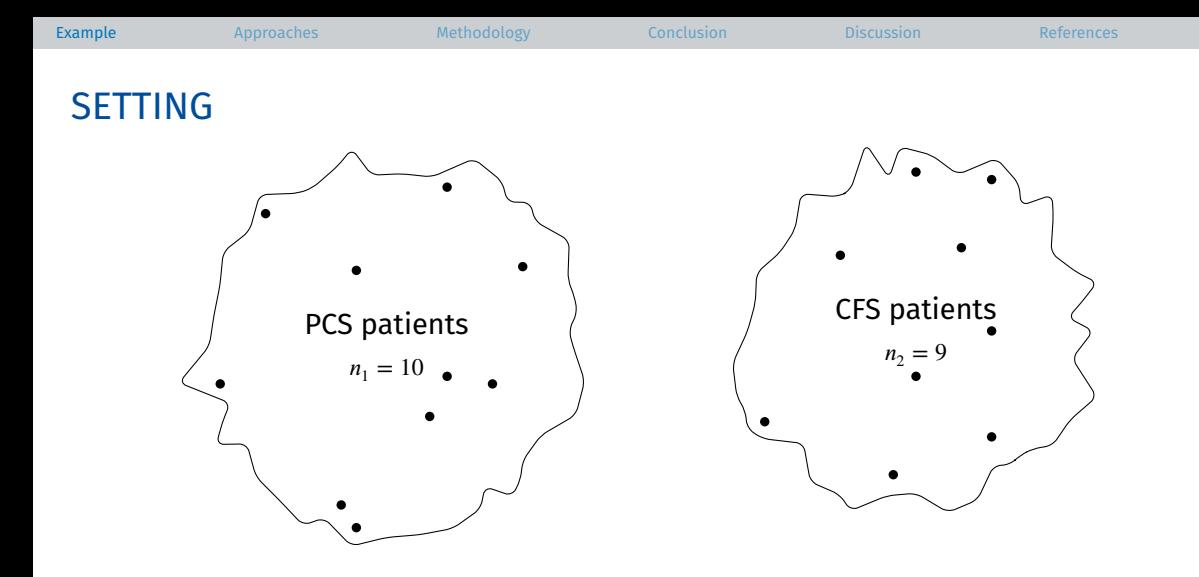

#### $\rightarrow$  Goal: compare both groups

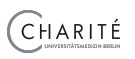

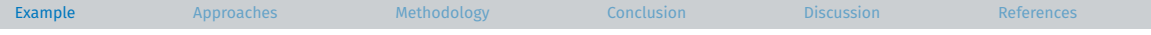

 $\bullet$ 

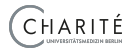

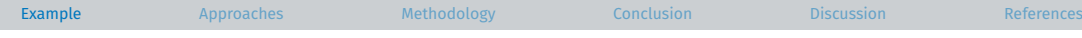

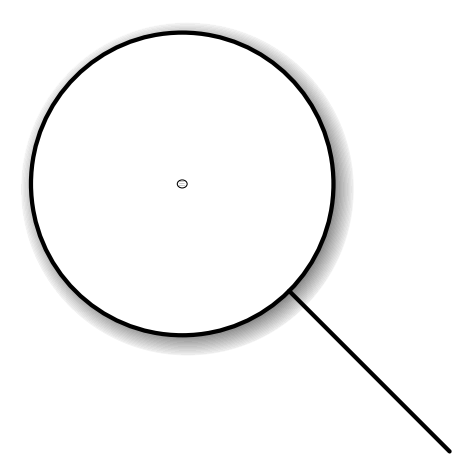

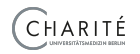

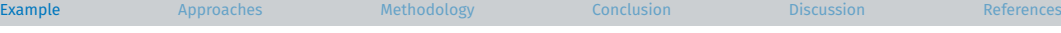

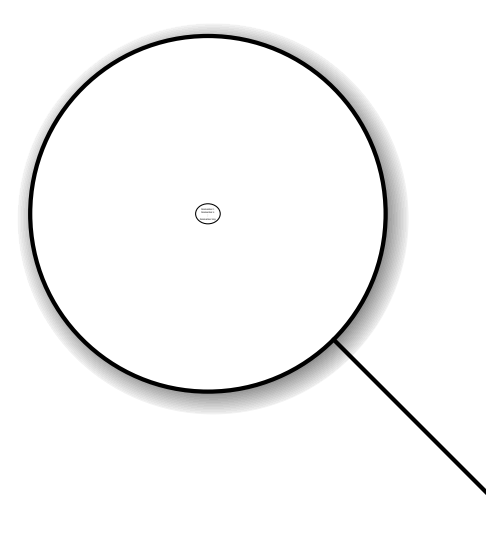

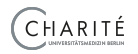

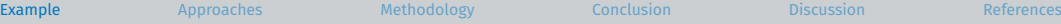

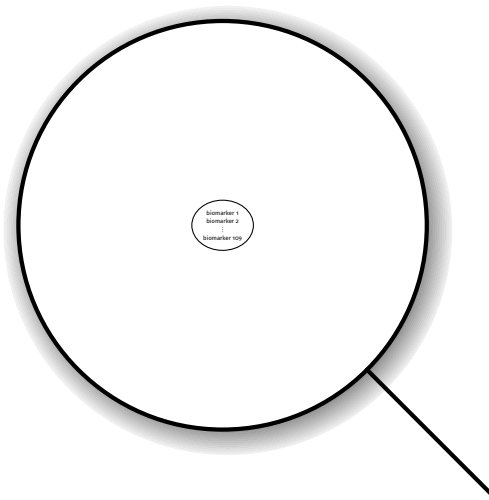

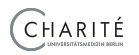

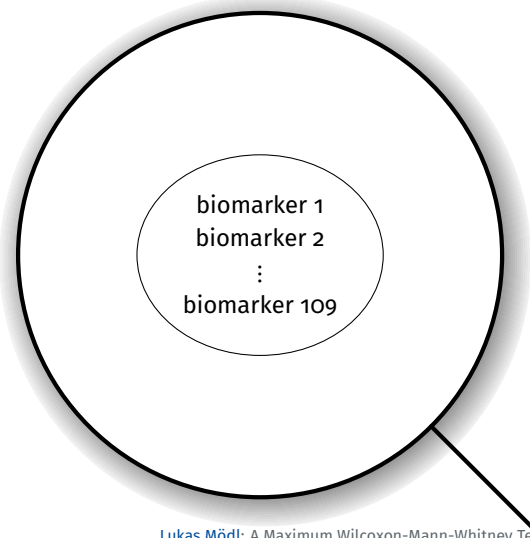

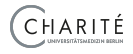

## COMPARING THE GROUPS

### Test the global hypothesis

distribution of biomarker 1 in PCS patients  $=$  distribution of biomarker 1 in CFS patients distribution of biomarker 2 in PCS patients  $=$  distribution of biomarker 2 in CFS patients

 $\vdots$ distribution of biomarker 109 in PCS patients  $=$  distribution of biomarker 109 in CFS patients

at a type 1 error rate  $\alpha$ 

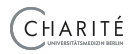

# <span id="page-10-0"></span>How to test this hypothesis?

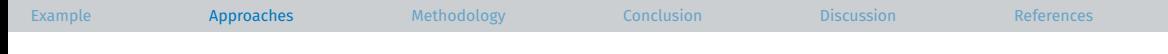

## COMMON APPROACHES

- Bonferroni-type test
	- Run 109 separate Wilcoxon-Mann-Whitney tests with adjusted type 1 error rate  $\alpha$  $\rightarrow$
	- Inference is based on the univarite standard normal distribution  $\rightarrow$

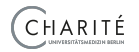

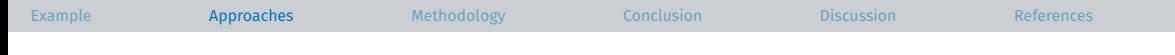

## COMMON APPROACHES

- Bonferroni-type test
	- Run 109 separate Wilcoxon-Mann-Whitney tests with adjusted type 1 error rate  $\alpha$  $\rightarrow$
	- Inference is based on the univarite standard normal distribution  $\rightarrow$
- ANOVA-type test
	- Run 109 separate Wilcoxon-Mann-Whitney tests and take the (weighted, squared)  $\ell^2$ -norm  $\rightarrow$
	- $\rightarrow$ Inference is based on the centered 109-variate normal distribution with the (scaled) empirical correlation matrix of ranks as variance-covariance matrix

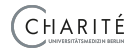

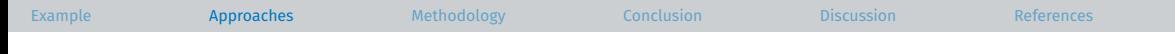

## COMMON APPROACHES

- Bonferroni-type test
	- Run 109 separate Wilcoxon-Mann-Whitney tests with adjusted type 1 error rate  $\alpha$  $\rightarrow$
	- Inference is based on the univarite standard normal distribution  $\rightarrow$
- ANOVA-type test
	- Run 109 separate Wilcoxon-Mann-Whitney tests and take the (weighted, squared)  $\ell^2$ -norm  $\rightarrow$
	- $\rightarrow$  Inference is based on the centered 109-variate normal distribution with the (scaled) empirical correlation matrix of ranks as variance-covariance matrix

#### • MCTP-type test

- Run 109 separate Wilcoxon-Mann-Whitney tests and take the  $\ell^\infty$ -norm  $\rightarrow$
- $\rightarrow$ Inference is based on the centered 109-variate normal distribution with the empirical correlation matrix of ranks as variance-covariance matrix

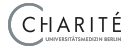

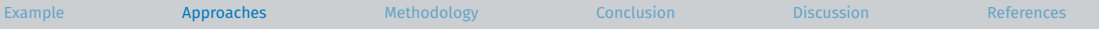

## TYPE 1 ERROR RATE CONTROL

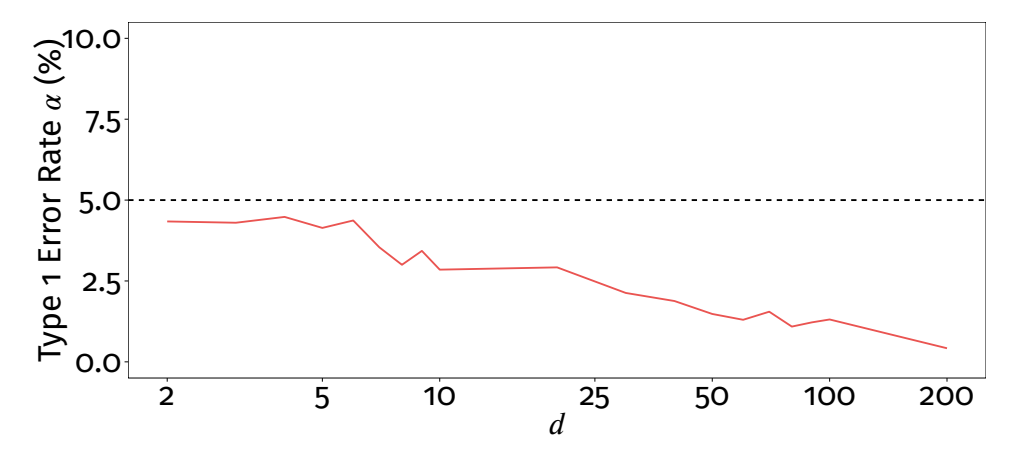

Fig. 1: Simulated data from multivariate normal distribution with  $n_1 = 10$ ,  $n_2 = 9$ ; 10,000 runs for each d

<span id="page-14-0"></span>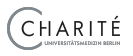

<span id="page-15-0"></span>Can we do something about it?

# Can we do something about it?  $\rightsquigarrow$  Wild Bootstrap

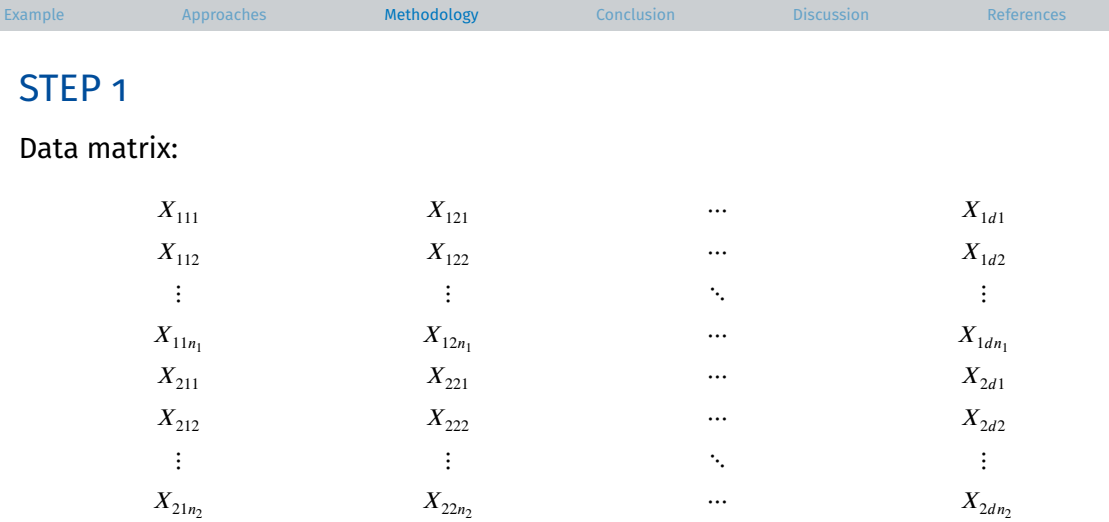

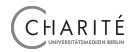

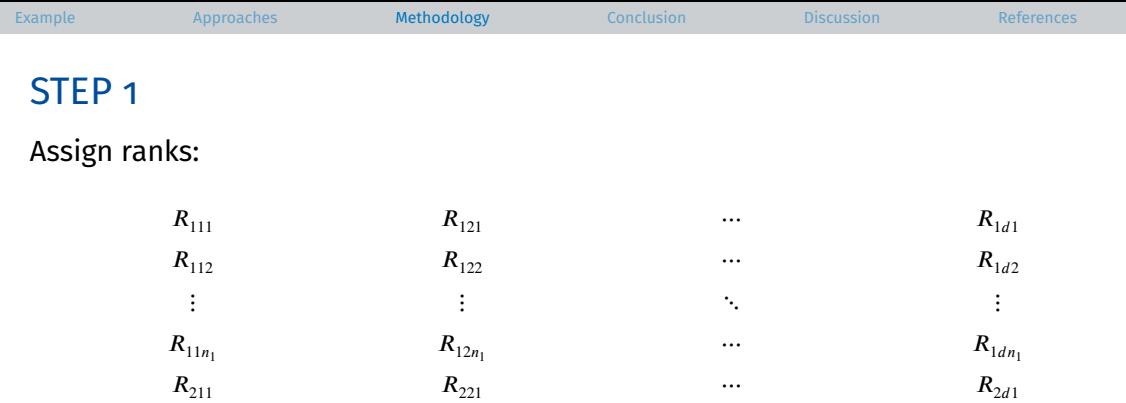

 $R_{212}$   $R_{222}$   $\cdots$   $R_{2d2}$  $\mathbf{i}$   $\mathbf{j}$   $\mathbf{k}$   $\mathbf{k}$   $\mathbf{j}$   $\mathbf{k}$   $\mathbf{k$  $R_{21n_2}$  $R_{22n_2}$  …  $R_{2dn_2}$ 

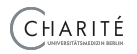

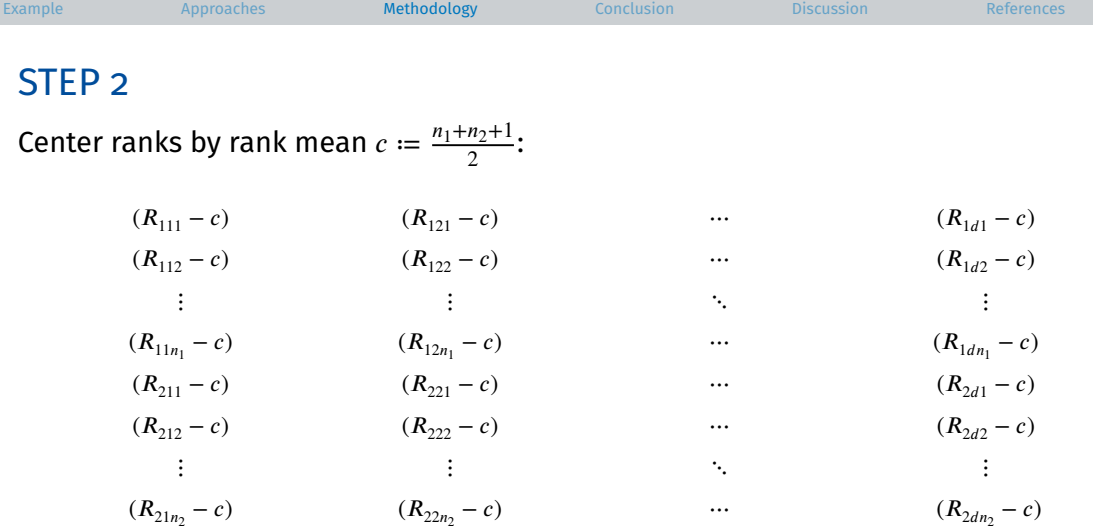

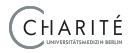

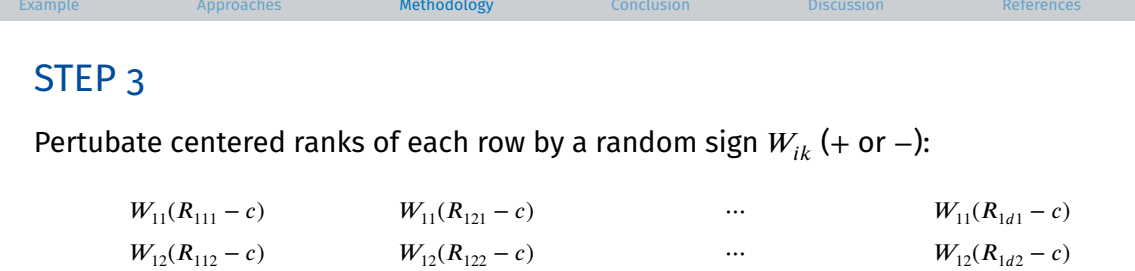

12(<sup>112</sup> − ) 12(<sup>122</sup> − ) ⋯ 12(12 − ) ⋮ ⋮ ⋱ ⋮ 1<sup>1</sup> (11<sup>1</sup> − ) 1<sup>1</sup> (12<sup>1</sup> − ) ⋯ 1<sup>1</sup> (1<sup>1</sup> − ) 21(<sup>211</sup> − ) 21(<sup>221</sup> − ) ⋯ 21(21 − ) 22(<sup>212</sup> − ) 22(<sup>222</sup> − ) ⋯ 22(22 − ) ⋮ ⋮ ⋱ ⋮ 2<sup>2</sup> (21<sup>2</sup> − ) 2<sup>2</sup> (22<sup>2</sup> − ) ⋯ 2<sup>2</sup> (2<sup>2</sup> − )

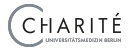

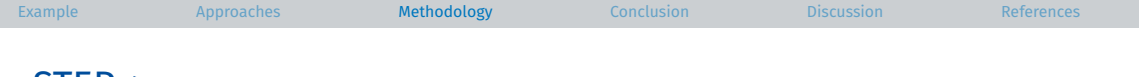

#### STEP 4

#### Compute column means for both groups:

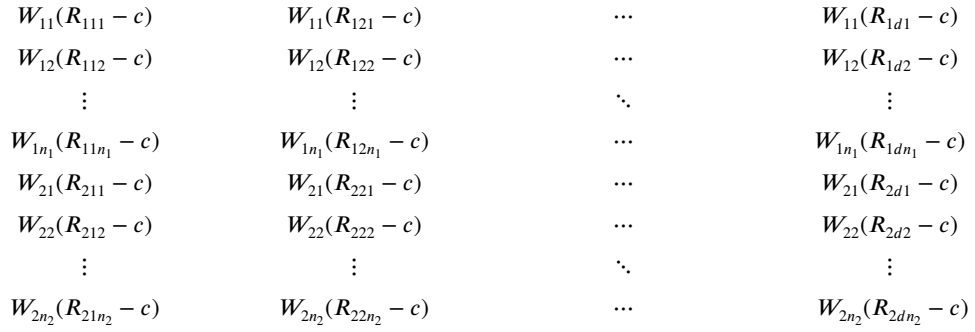

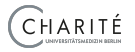

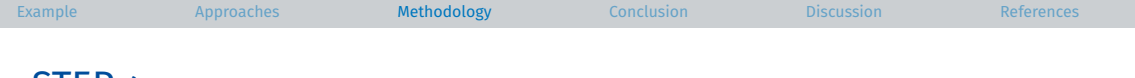

#### SIEP<sub>4</sub>

#### Compute column means for both groups:

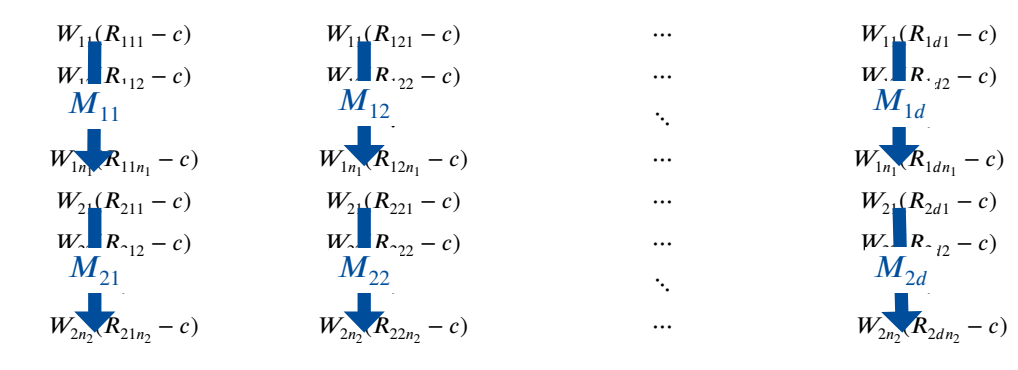

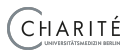

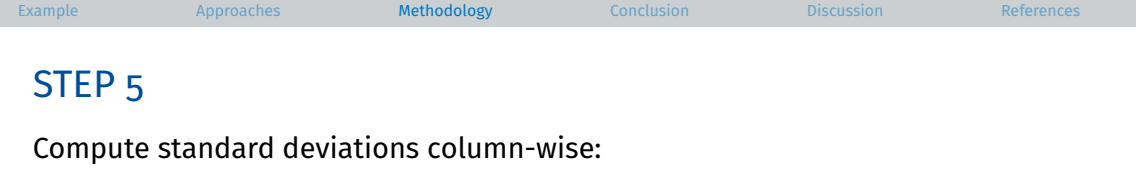

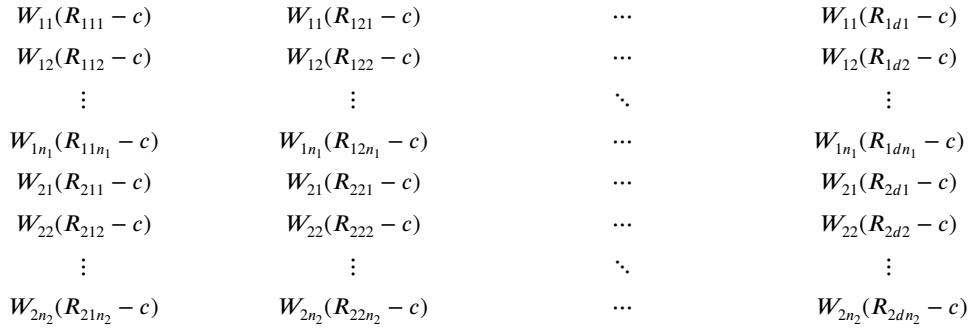

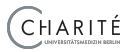

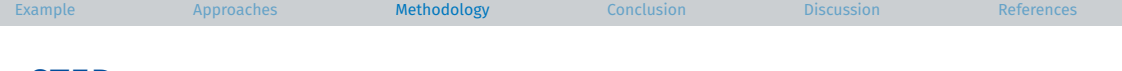

### STEP 5

#### Compute standard deviations column-wise:

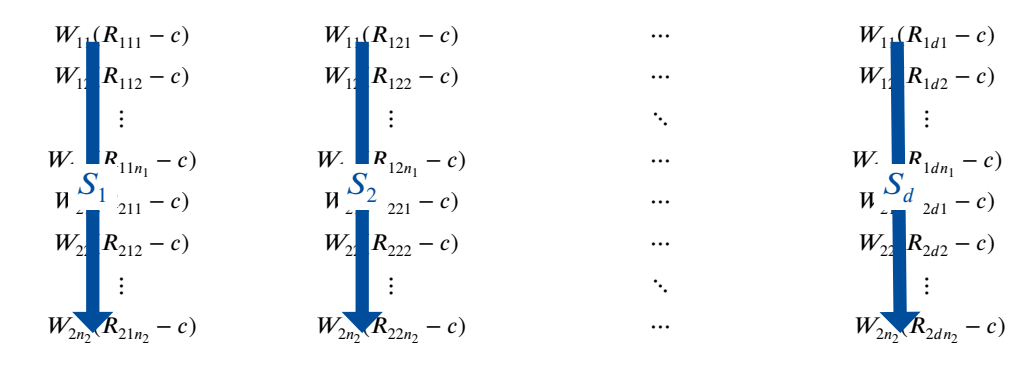

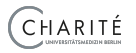

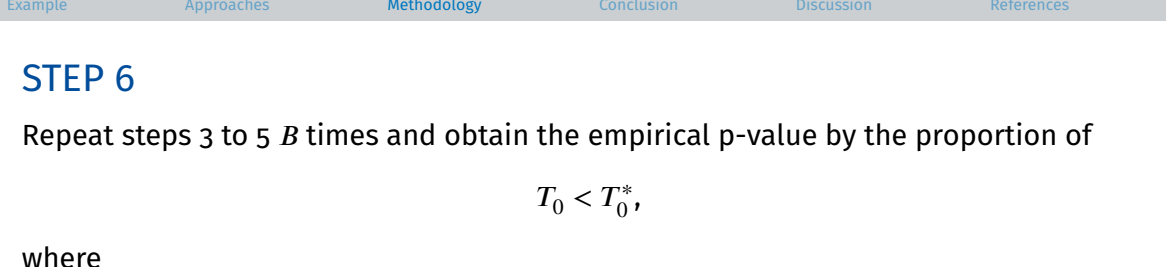

 $\bullet$   $\ T_0 \coloneqq \max\big\{ |T_1|, |T_2|, \ldots, |T_d| \big\}$  with  $T_j$  being the usual Wilcoxon-Mann-Whitney test statistic for testing the local hypothesis

distribution of outcome *i* in group  $1 =$  distribution of outcome *i* in group 2

• 
$$
T_0^* := \max \{ |T_1^*|, |T_2^*|, ..., |T_d^*| \}
$$
 with  

$$
T_j^* := \sqrt{\frac{n_1 n_2}{n_1 + n_2}} \frac{M_{1j} - M_{2j}}{S_j}
$$

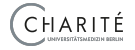

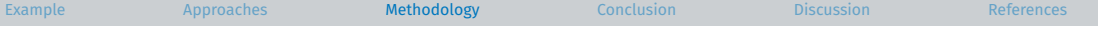

### TYPE 1 ERROR RATE CONTROL REVISITED

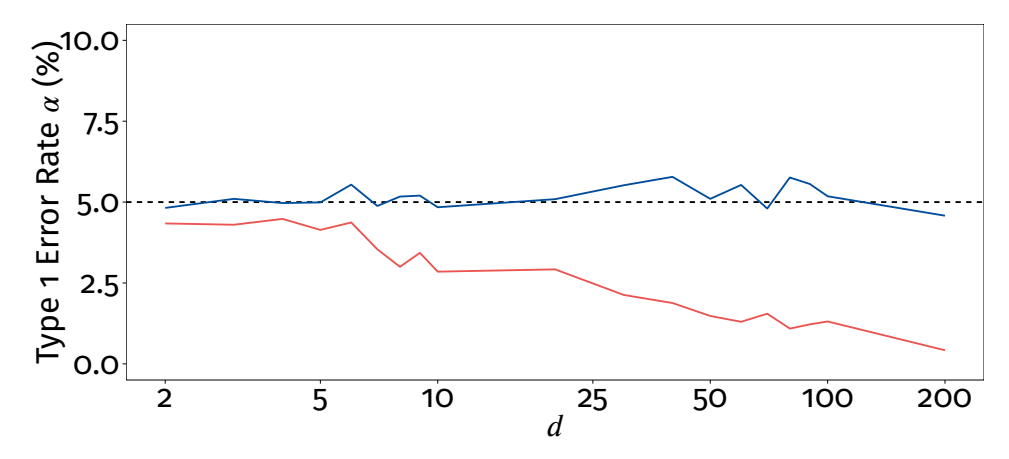

Fig. 2: Same setting as for Fig. [1;](#page-14-0)  $b = 10,000$  were used for the wild bootstrap approach

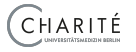

<span id="page-27-0"></span>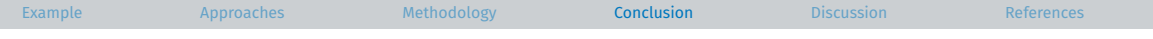

# Conclusion

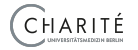

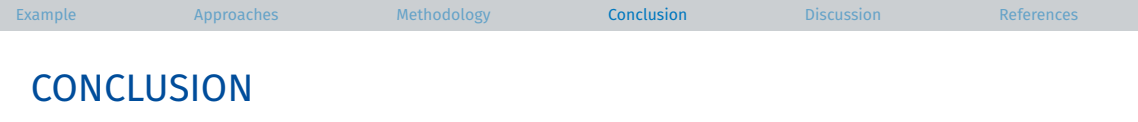

Summary:

• The wild bootstrap approach controls type 1 error rate  $\alpha$  quite well  $\rightarrow$  even in high dimensions

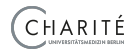

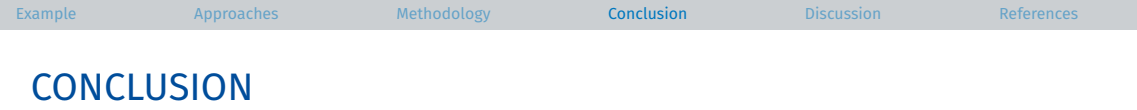

Summary:

• The wild bootstrap approach controls type 1 error rate  $\alpha$  quite well  $\rightarrow$  even in high dimensions

Outlook:

- Extend to multiple groups
- Consider other tests (e.g., Brunner-Munzel test)
- Consider other norms

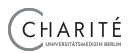

 $\bullet$  ...

<span id="page-30-0"></span>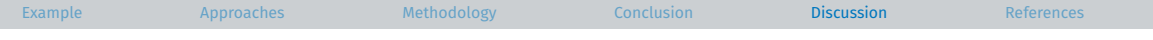

# **Discussion**

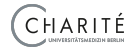

<span id="page-31-0"></span>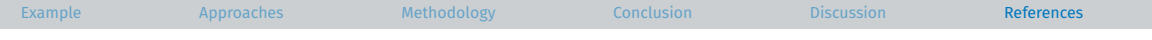

# References

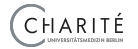

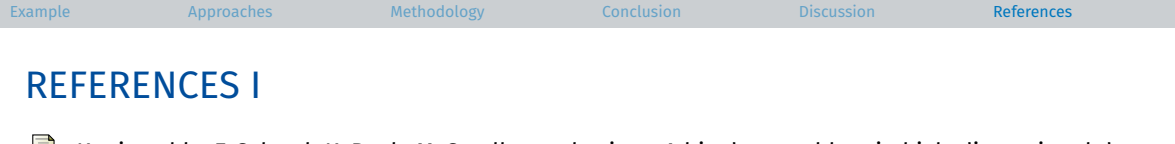

- F Konietschke F, Schwab K, Pauly M. Small sample sizes: A big data problem in high-dimensional data analysis. *Statistical Methods in Medical Research*. 2021;30(3):687-701.
- Brunner E, Bathke A, Konietschke F. *Rank and Pseudo-Rank Procedures for Independent Observations in Factorial Designs: Using R and SAS*. Springer International Publishing. 2019.
- 
- Vaart, A. W. van der. *Asymptotic Statistics.* Cambridge University Press. 2000.

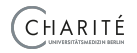

# <span id="page-33-0"></span>Appendix

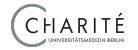

# APPENDIX A

#### Theorem 1 – Consistency of Wild Bootstrap Approach

Let  $Q_n$  denote the joint distribution of  $(T_1, T_2, ..., T_d)$ ,  $Q_n^*$  the joint distribution of  $(T_1^*, T_2^*, \dots, T_d^*)$  given the data, and suppose that  $\frac{n_1+n_2}{n_i} \to \lambda_i$  with  $0 < \lambda_i < 1$  for  $i = 1, 2$ as  $n_1 \wedge n_2 \rightarrow \infty$ . Then

$$
\varrho(Q_n,Q_n^*)\to 0
$$

in probability as  $n_1 \wedge n_2 \rightarrow \infty$ , where  $\varrho$  denotes the Lévy-Prokhorov metric on the space of probability measures defined on the usual Borel  $\sigma$ -algebra over  $\mathbb{R}^d.$ 

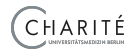